Logic Programming Prolog: Arithmetic, Equalities, Operators, I/O. (PLP 11) Databases: assert, retract. (CTM 9.6)

### Carlos Varela Rennselaer Polytechnic Institute

November 24, 2015

C. Varela 1

### Arithmetic Goals

 N**>**M N**<**M N**=<**M N**>=**M

- N and M must be bound to numbers for these tests to *succeed* or *fail*.
- X **is** 1+2 is used to *assign* numeric value of right-hand-side to variable in left-hand-side.

## Loop Revisited

natural(1). natural(N) **:-** natural(M), N is M+1.  $my$  loop(N)  $:=$  N>0, natural(I), write(I), nl,  $I=N$ , !. my\_loop(\_).

Also called *generate-and-test*.

### **=** is not equal to **==** or **=:=**

X**=**Y X**\=**Y test whether X and Y **can be** or **cannot be** *unified*.

X**==**Y X**\==**Y

test whether X and Y are currently *co-bound*, i.e., have been bound to, or share the same value.

X**=:=**Y X**=\=**Y

test *arithmetic* equality and inequality.

### More equalities

X**=@=**Y X**\=@=**Y test whether X and Y are *structurally identical*.

• **=@=** is weaker than **==** but stronger than **=**.

• Examples:

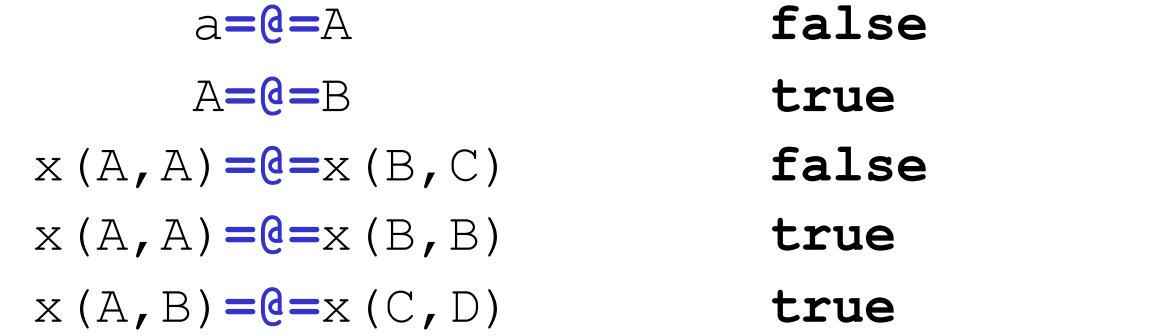

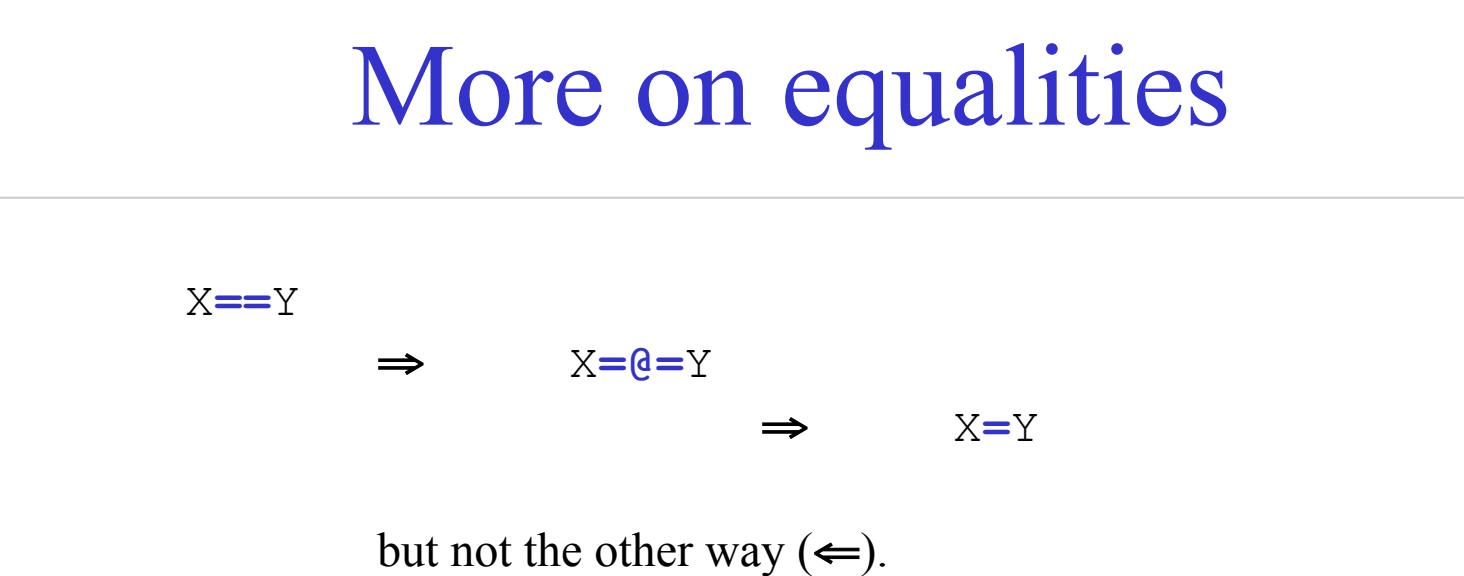

- If two terms are currently co-bound, they are structurally identical, and therefore they can unify.
- Examples:

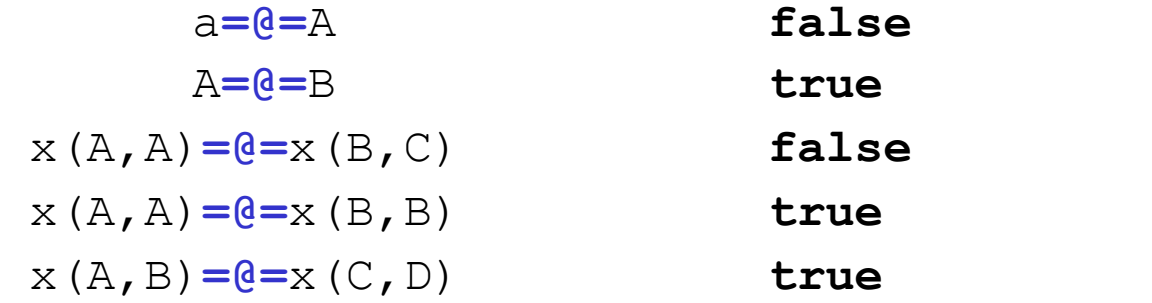

# Prolog Operators

**:-** op(P,T,O)

declares an operator symbol O with precedence P and type T.

- Example:
	- **:-** op(500,xfx,'has\_color') a *has* color red. b **has\_color** blue.

then:

```
?- b has_color C. 
C = blue.
?- What has_color red. 
What = a.
```
# Operator precedence/type

- Precendence **P** is an integer: the larger the number, the less the precedence (*ability to group*).
- Type **T** is one of:

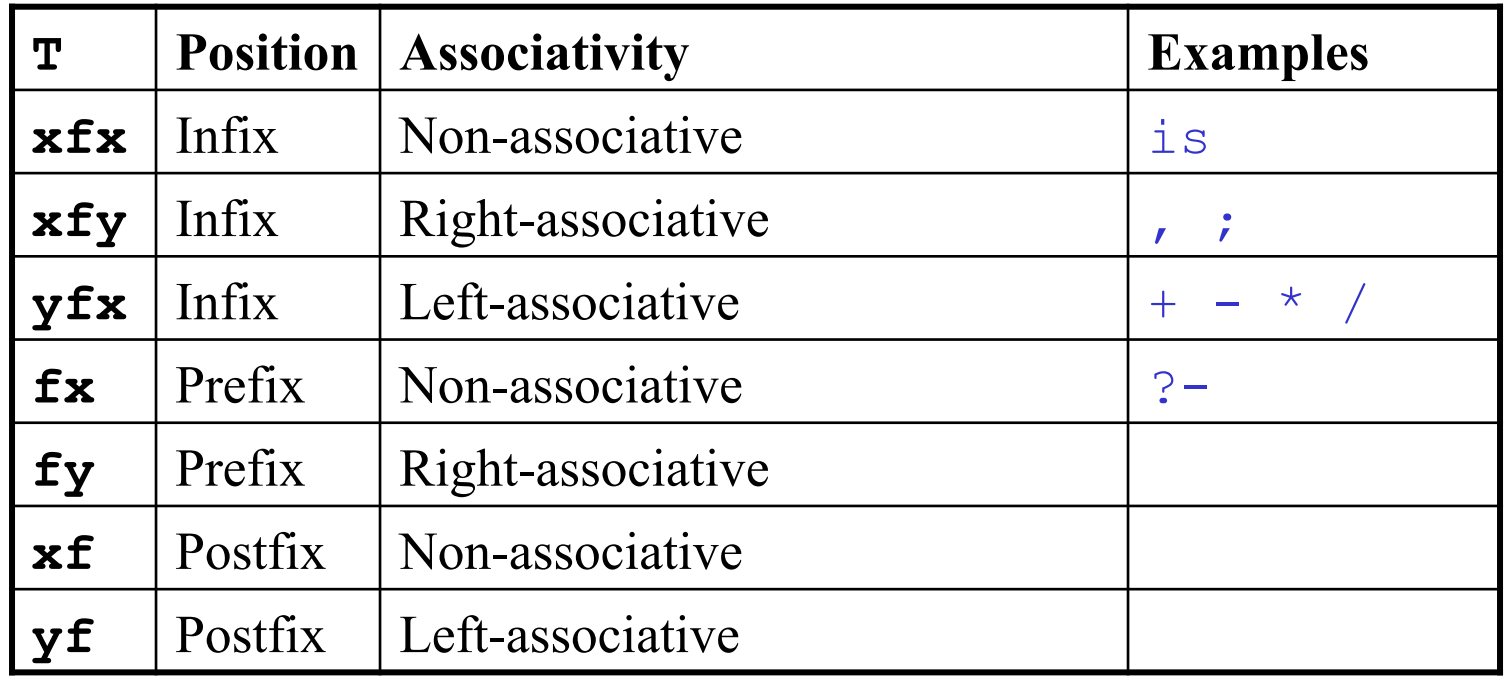

## Testing types

**atom**(X)

tests whether X is an *atom*, e.g., 'foo', bar.

**integer**(X)

tests whether X is an *integer*; it does not test for complex terms, e.g., integer(4/2) fails.

**float**(X)

tests whether X is a *float*; it matches exact type.

**string**(X)

tests whether  $X$  is a *string*, enclosed in  $\sim$  ...  $\sim$ .

# Prolog Input

```
seeing(X)
```
succeeds if X is (or can be) bound to *current read port*.

 $X =$  user is keyboard (standard input.)

**see**(X)

*opens* port for input file bound to X, and makes it *current*.

**seen**

*closes* current port for input file, and makes user *current*. **read**(X)

> *reads* Prolog type expression from *current* port, storing value in X.

**end-of-file**

is returned by **read** at *<end-of-file>.*

# Prolog Output

```
telling(X)
```
succeeds if X is (or can be) bound to *current output port*.

 $X =$  user is screen (standard output.)

**tell**(X)

*opens* port for output file bound to X, and makes it *current*.

#### **told**

*closes* current output port, and reverses to screen output (makes user *current*.)

#### **write**(X)

*writes* Prolog expression bound to X into *current* output port.

#### **nl**

new line (line feed).

**tab**(N)

writes N spaces to current output port.

### I/O Example

```
browse(File) :- 
  seeing(Old), \frac{1}{2} /* save for later */
  see(File), \frac{1}{2} /* open this file */
   repeat, 
  read(Data), \frac{1}{2} /* read from File */
  process(Data), 
  seen, \frac{1}{2} /* close File */
  see(Old), \frac{1}{2} /* prev read source */
   !. /* stop now */
```

```
process(end of file) :- !.
process(Data) :- write(Data), nl, fail.
```
### First-Class Terms Revisited

![](_page_12_Picture_65.jpeg)

## Databases: assert and retract

- Prolog enables direct modification of its knowledge base using assert and retract.
- Let us consider a tic-tac-toe game:

![](_page_13_Picture_3.jpeg)

- We can represent a board with facts  $x(n)$  and  $o(n)$ , for n in {1..9} corresponding to each player's moves.
- As a player (or the computer) moves, a fact is dynamically added to Prolog's knowledge base.

### Databases: assert and retract

```
% main goal: 
play :- clear, repeat, getmove, respond. 
getmove :- repeat, 
             write('Please enter a move: '), 
            read(X), empty(X),
             assert(o(X)). 
respond :- makemove, printboard, done. 
makemove :- move(X), !, assert(x(X)). 
Computer movemakemove :- all full.
clear :- retractall(x( )), retractall(o( )).
                                         Human move
```
### Tic-tac-toe: Strategy

The strategy is to first try to win, then try to block a win, then try to create a split (forced win in the next move), then try to prevent opponent from building three in a row, and creating a split, finally choose center, corners, and other empty squares. The order of the rules is key to implementing the strategy.

 $move (A) :- good (A), empty(A), !.$ 

```
qood(A) :- win(A).
good(A) :- block win(A).
good(A) :- split(A).
good(A) :- strong build(A).
good(A) :- weak build(A).
```
good(5). good(1). good(3). good(7). good(9). good(2). good(4). good(6). good(8).

## Tic-tac-toe: Strategy(2)

• Moving  $x(8)$  produces a split:  $x(2)$  or  $x(7)$ wins in next move.

win(A)  $: - x(B)$ ,  $x(C)$ , line(A,B,C). block  $win(A):- o(B)$ ,  $o(C)$ , line(A,B,C).  $split(A)$  :-  $x(B)$ ,  $x(C)$ , different(B,C), line(A,B,D), line(A,C,E), empty(D), empty(E). strong build(A) :-  $x(B)$ , line(A,B,C), empty(C), not(risky(C)). weak build(A)  $:- x(B)$ , line(A,B,C), empty(C), not(double\_risky(C)).

 $risky(C)$  :-  $o(D)$ , line( $C, D, E$ ), empty( $E$ ). double risky(C) :-  $o(D)$ ,  $o(E)$ , different(D,E),  $line(C, D, F)$ , line(C,E,G), empty(F), empty(G).

**O** 

 $X \cup O$ 

X

# Databases in Oz: RelationClass

- Oz supports dynamic database modifications using a RelationClass. The initial relation is defined as follows: Rel = {New RelationClass init}
- Once we have a relation instance, the following operations are possible:
	- {Rel assert(T)} adds tuple T to Rel.
	- {Rel assertall(Ts)} adds the list of tuples Ts to Rel.
	- {Rel query(X)} binds X to one of the tuples in Rel. X can be any partial value. If more than one tuple is compatible with X, then search can enumerate all of them.

## Databases in Oz: An example

![](_page_18_Picture_1.jpeg)

GraphRel = {New RelationClass init} {GraphRel assertall([edge(a b) edge(b c) edge(c d) edge(d e) edge(b e) edge(d f)])} proc {EdgeP A B} {GraphRel query(edge(A B))} end {Browse {Search.base.all proc {\$ X} {EdgeP b X} end}} % displays all edges from node b: [c e]

# Databases in Oz: An example(2)

proc {Path X Y} choice  $X = Y$  $[]$  Z in {EdgeP Z Y} {Path X Z} end end {Browse {Search.base.all proc {\$ X} {Path b X} end}} % displays all nodes with a path from node b: [b c e e f d]

### Exercises

- 87. The Prolog predicate my\_loop/1 can succeed or fail as a goal. Explain why you may want a predicate to succeed, or fail depending on its expected calling context.
- 88. CTM Exercise 9.8.1 (page 671). Do it both in Prolog and Oz.
- 89. PLP Exercise 11.7 (page 571), in Oz.
- 90. Develop a tic-tac-toe game in Oz.